## **Android SDK Sample Overview**

Android [SlamwareApplicationDemos-Android](https://github.com/SlamtecSupport/SlamwareApplicationDemos-Android) push

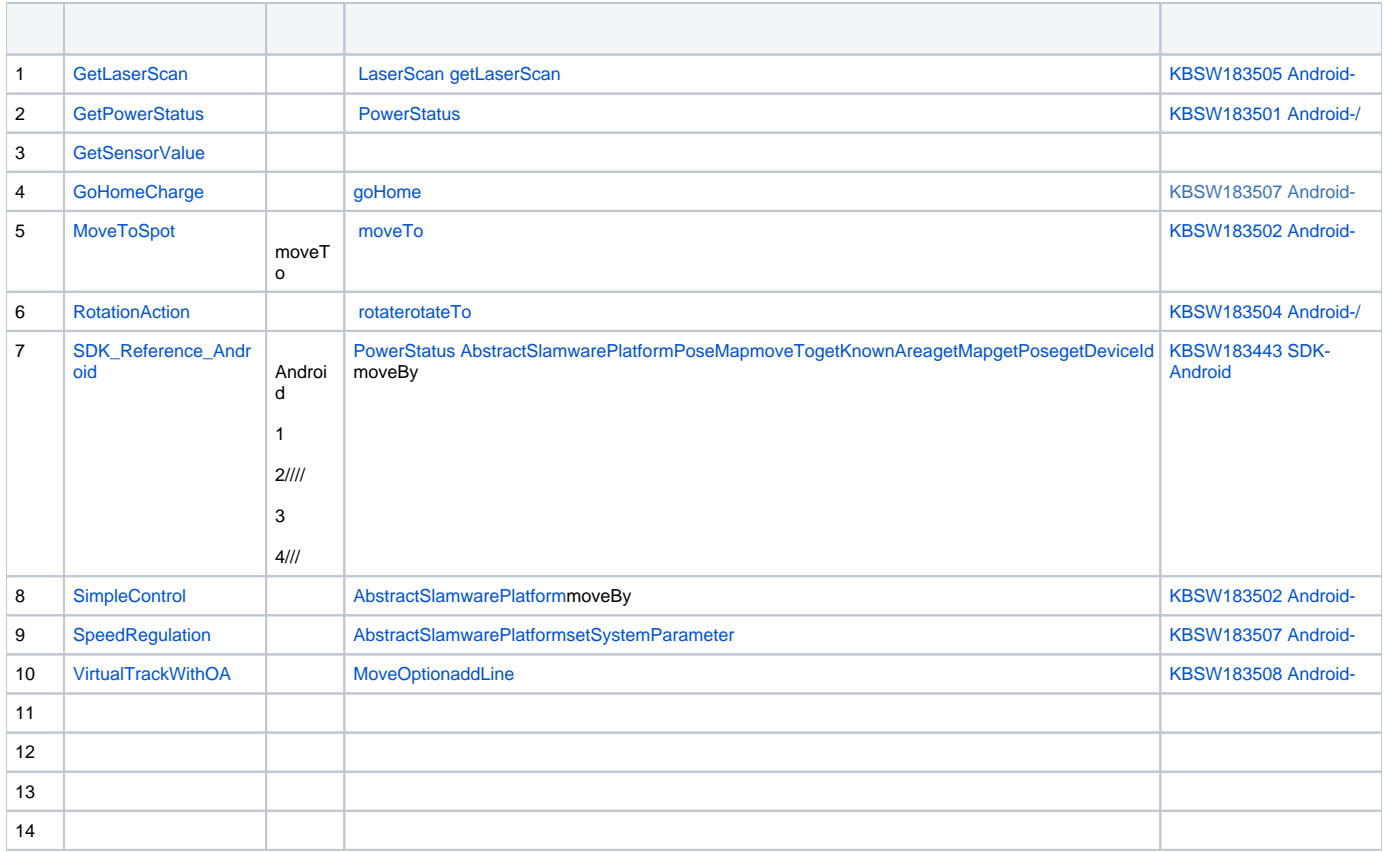